## La Sardegna cresce con l'Europa

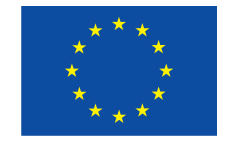

**UNIONE EUROPEA** 

Progetto cofinanziato dall'Unione Europea Programma Operativo FESR 2007-2013 FESR - Fondo Europeo di Sviluppo Regionale

TIPOLOGIA DI PROGETTO

## **INSERIRE LA TIPOLOGIA DI PROGETTO (vedi elenco) INSERIRE TITOLO DEL PROGETTO (prima riga) INSERIRE TITOLO DEL PROGETTO (eventuale seconda riga)**

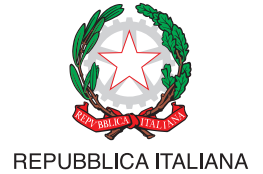

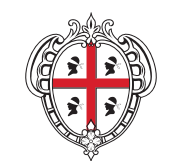

**REGIONE AUTÒNOMA DE SARDIGNA REGIONE AUTONOMA DELLA SARDEGNA**